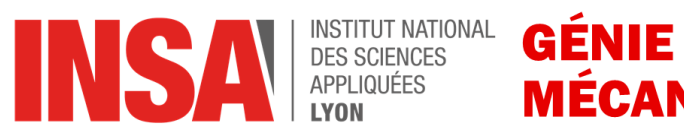

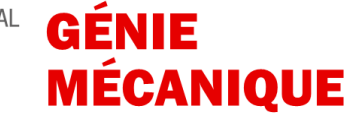

GM-5-MSECO 2022

# **Eco-Conception TP n°1 – Partie 1**

Étude comparative de la fabrication d'une bouteille en plastique et d'une bouteille en verre par Analyse de Cycle de Vie (ACV) avec le logiciel GABI6

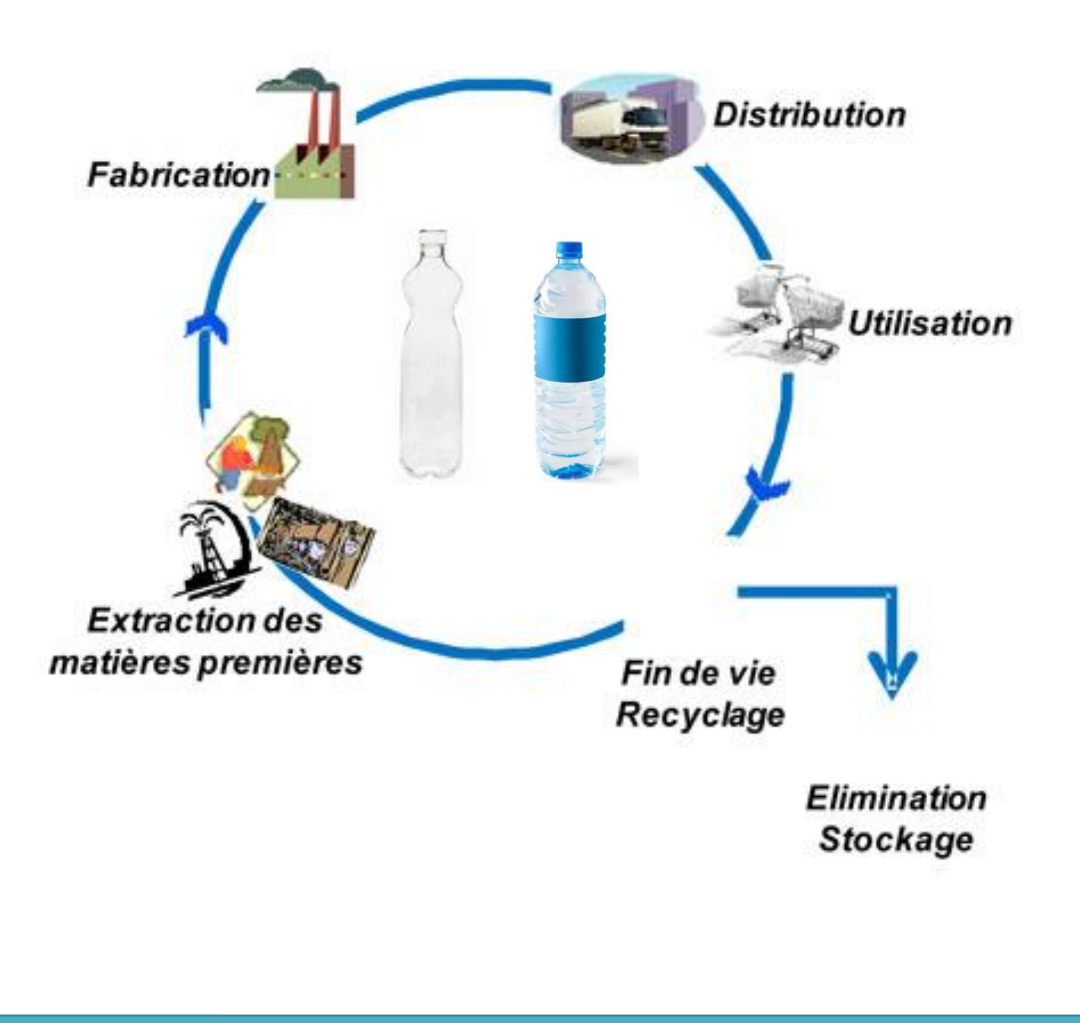

*Michèle Guingand et Jarir Mahfoud*

GM-5-MSECO-S1 .... TP1

# Table des matières

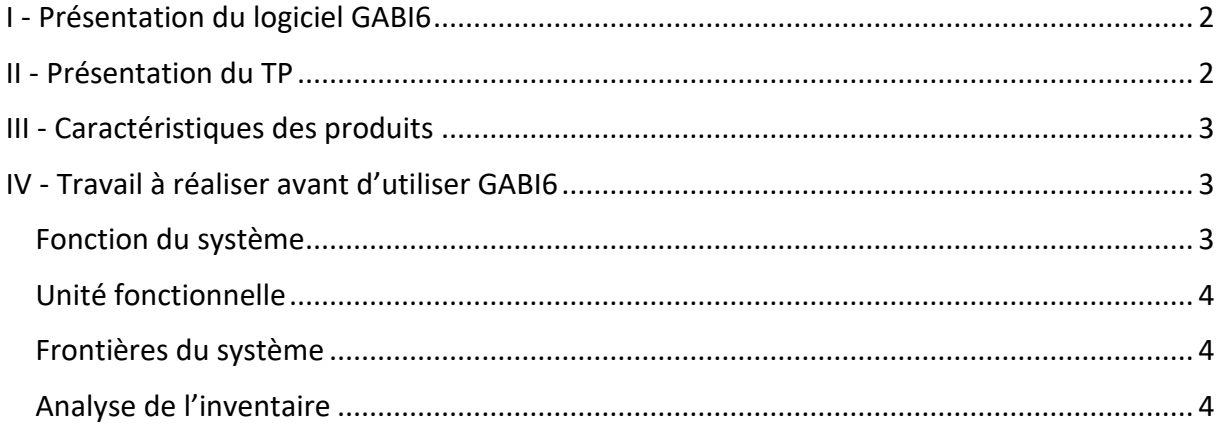

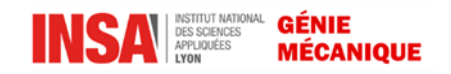

# <span id="page-2-0"></span>**I - Présentation du logiciel GABI6**

Le logiciel et les bases de données ont étés développées par l'institut « Polymer testing and polymer sciences » (IKP) de l'institut de Stuttgart, en collaboration avec PE Europe GmbH, Leinfelder-Echterdingen. Les bases de données, fournies dans le logiciel, proviennent de recherches faites par IKP et PE Europe GmbH. GABI6 regroupe aussi des bases de données connues comme Ecoinvent. Au total, cinq bases de données sont incluses dans le logiciel :

- PE
- ELCD
- PlasticsEurope
- BUWAL
- Ecoinvent

Leader au niveau mondial des logiciels d'analyse de cycle de vie (ACV), l'outil « tout en un » GABI6 est utilisé pour modéliser des produits et des systèmes en vue d'une étude d'ACV. Il apporte un soutien pour la gestion d'une grande quantité de données et aide à la modélisation du cycle de vie d'un produit. Le logiciel calcule différents types d'équilibre et aide à analyser et interpréter les résultats. Le logiciel permet de simuler des étapes du cycle de vie d'un produit ou d'un système par l'intermédiaire de plans, de processus et de flux entrants et sortants. GABI6 chiffre l'impact d'un produit ou d'un système sur l'environnement, en calculant un certain nombre d'indicateurs et de flux environnementaux. Par exemple, en donnée de sortie du logiciel, on peut trouver : la consommation en pétrole brut, la consommation en eau, l'effet de serre à 20, 50 ou 100 ans, l'émission dans l'air de dioxyde de carbone etc.…. Le logiciel se veut pratique et facile d'utilisation. Des représentations graphiques de tous les résultats des analyses sont également accessibles.

Un module propre au logiciel permet d'effectuer des analyses : variation de la valeur d'un ou plusieurs paramètres, étude de sensibilité et analyse de Monte Carlo.

Le logiciel GABI6 est utilisé par plusieurs entreprise dans le monde dont : Renault, Toyota, Bosch, Nokia, Siemens, Continental.

# <span id="page-2-1"></span>**II - Présentation du TP**

Ce TP a pour but de mettre en application la théorie de l'ACV, vue en cours, sur un exemple concret et simple : la **production** d'une bouteille en plastique et celle d'une bouteille en verre. L'objectif est de comparer l'impact sur l'environnement de leurs productions par une Analyse de Cycle de Vie. L'ACV de chaque bouteille est calculée par le logiciel GABI6.

On s'intéressera dans ce travail uniquement à la phase de production des deux bouteilles. En effet, la phase d'utilisation des bouteilles étant différente, il serait nécessaire de définir une unité fonctionnelle prenant ce critère en compte. Dans un but de simplification, seule la définition de l'unité fonctionnelle de la phase de production sera étudiée.

*Suivre toutes les étapes de ce document et répondre aux questions, repérées par une flèche et grisées dans le texte.*

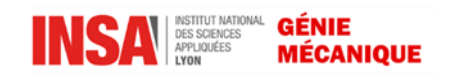

# <span id="page-3-0"></span>**III - Caractéristiques des produits**

Dans le tableau ci-dessous sont regroupées toutes les informations nécessaires à la modélisation des processus de fabrication : la composition des deux bouteilles et de leur bouchon, le poids de chaque élément, ainsi que le procédé de fabrication associé.

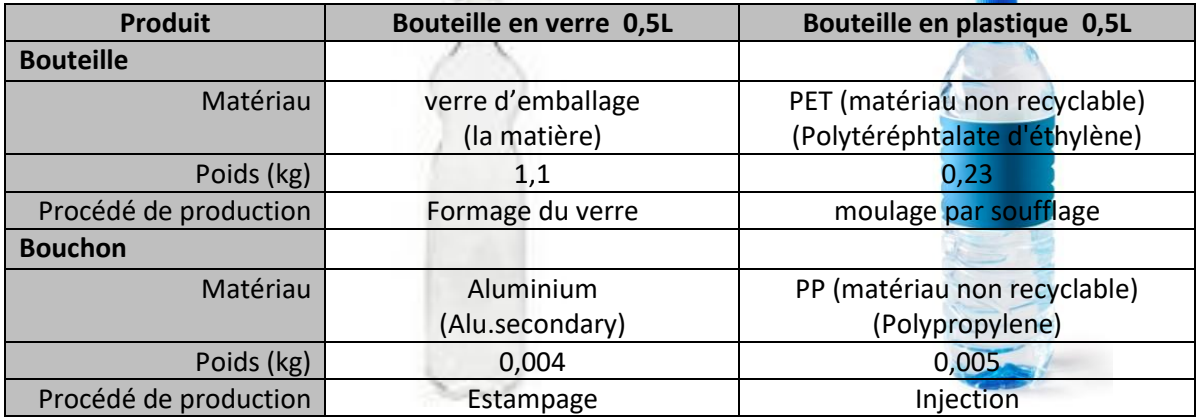

#### **Détails concernant les phases de transport**

Le paramètre distance de toutes les phases de transport doit être fixé à **250km**.

# <span id="page-3-1"></span>**IV - Travail à réaliser avant d'utiliser GABI6**

Avant de commencer à modéliser avec GABI6, il faut d'abord connaître la base de comparaison entre la production des deux bouteilles et les conditions aux limites des systèmes étudiés. Il faut donc tout d'abord :

- dégager la fonction des systèmes
- trouver et formuler l'unité fonctionnelle associée
- énumérer les flux élémentaires et les frontières du système

Vous êtes alors en mesure :

- d'établir le cycle de vie de chacun des systèmes
- et d'effectuer une analyse de l'inventaire

Après avoir réalisé toutes ces étapes vous pourrez :

- modéliser la phase de production de chaque bouteille avec GABI6

En dernière étape, un calcul d'analyse sera réalisé avec le logiciel pour connaître et interpréter les résultats en termes de flux et d'indicateurs.

Les systèmes seront ensuite paramétrés afin de réaliser une étude de sensibilité.

#### <span id="page-3-2"></span>Fonction du système

Lorsqu'on réalise une ACV, on doit définir de manière claire la fonction du produit ou système. Dans le cas d'une analyse comparative, comme c'est le cas dans ce TP, il faut que les deux produits ou systèmes aient la même fonction.

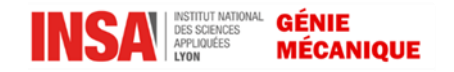

## *Dégagez la fonction de ces deux produits*

### <span id="page-4-0"></span>Unité fonctionnelle

L'unité fonctionnelle permet de quantifier la fonction identifiée. Elle doit être cohérente avec l'objectif de l'étude et sert de référence à partir de laquelle sont normalisées les données d'entrée et de sortie. L'unité fonctionnelle doit être clairement définie et mesurable.

*Quelle est l'unité fonctionnelle associée à ces deux produits ?*

#### <span id="page-4-1"></span>Frontières du système

Chaque étape du processus de la vie du produit qui fournit « un entrant » devrait être prise en compte. Les frontières du système déterminent les processus élémentaires qui doivent être inclus dans l'ACV. Dans l'idéal, il convient de modéliser le système de telle sorte que les entrants et les sortants à ses frontières soient des flux élémentaires.

La définition des frontières du système permet donc de modéliser le système de produits en choisissant les étapes du cycle de vie qui vont être prises en compte.

Dans notre exemple, seule la phase de fabrication des bouteilles est considérée. Il s'agit donc d'énumérer les processus qui vont être pris en compte, en essayant de faire en sorte que les flux entrants et sortants soient élémentaires, donc que les processus soient en quelques sortes élémentaires.

*Énumérez les frontières du système de produits, en s'aidant du tableau regroupant les caractéristiques du système de produits Énumérez les entrants et les sortants*

#### <span id="page-4-2"></span>Analyse de l'inventaire

L'analyse de l'inventaire consiste à inventorier l'ensemble des flux à l'intérieur et à l'extérieur du système considéré.

Il y a deux types de flux :

- les flux économiques qui sont les flux de matière, d'énergie, de services échangés entre les processus élémentaires et avec des systèmes extérieurs
- les flux élémentaires qui sont des flux échangés avec l'environnement (matières premières, déchets, émissions)

*Énumérez les flux économiques et élémentaires. (Penser à l' « alimentation » des phases de transport et d'usinage)*

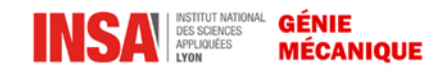